# **Robotics Systems Commons - Feature #772**

## **Add file-based logger configuration**

12/15/2011 02:15 PM - J. Wienke

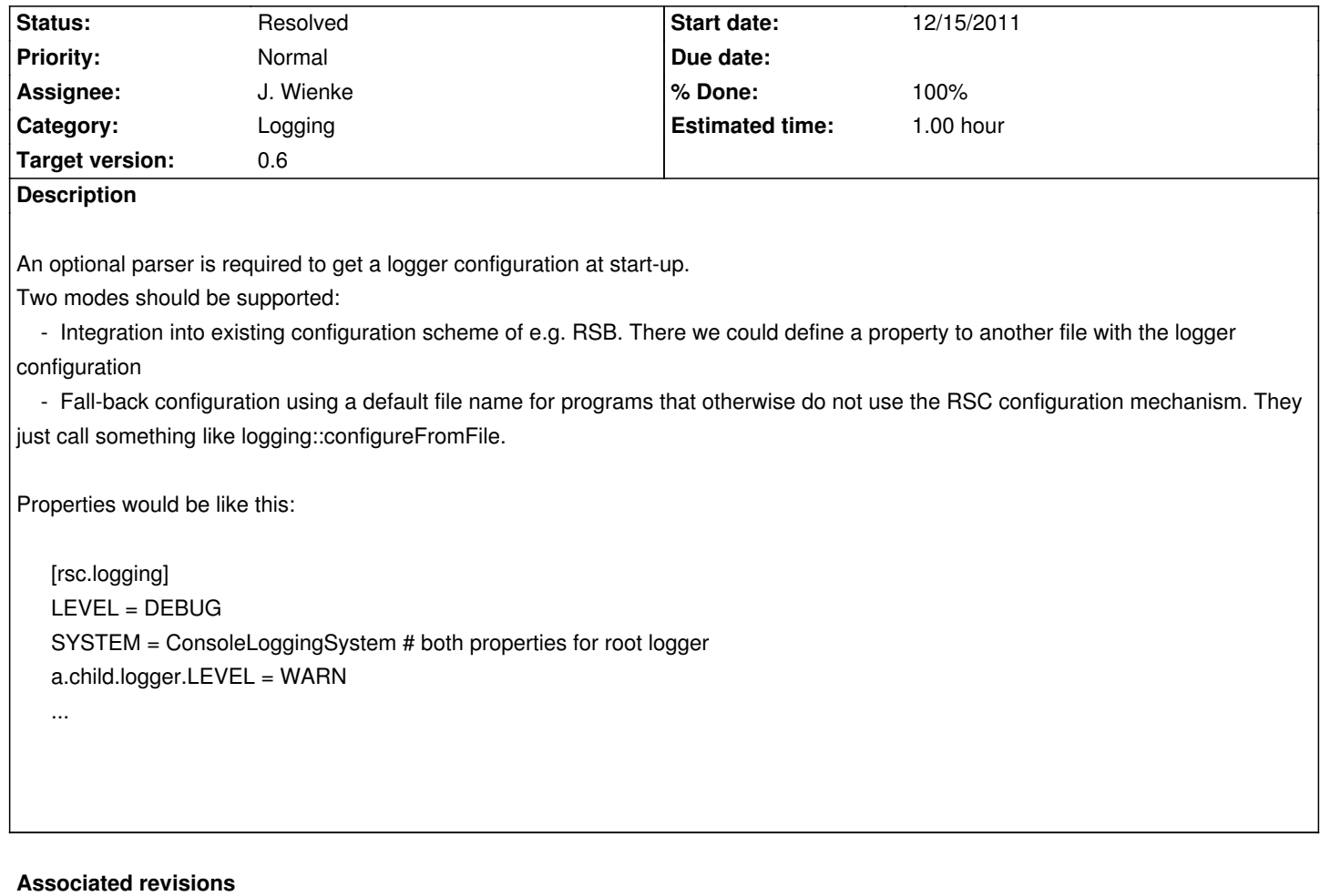

### **Revision 6f11e0ed - 03/02/2012 10:03 AM - J. Wienke**

Add an OptionHandler which can be used to configure the levels of the logging system.

refs #772

### **Revision 96229395 - 03/02/2012 10:16 AM - J. Wienke**

- remove cout
- add a short cut for configuration directly from LoggerFactory

### refs #772

### **Revision bc3d3d60 - 03/02/2012 10:39 AM - J. Wienke**

Make it possible to reselect the logging system using the config, ut only for the root logger so far

fixes #772

### **History**

### **#1 - 12/15/2011 02:32 PM - J. Wienke**

*- Description updated*

#### **#2 - 03/01/2012 05:09 PM - J. Wienke**

*- Status changed from New to In Progress*

### **#3 - 03/02/2012 10:06 AM - J. Wienke**

- *Target version set to 0.6*
- *% Done changed from 0 to 50*
- *Estimated time set to 1.00*

I have added an option handler which can configure the logger levels based on the config interfaces.

What else do we need to fulfill the issue? A convenience wrapper in LoggerFactory?

### **#4 - 03/02/2012 10:40 AM - J. Wienke**

- *Status changed from In Progress to Resolved*
- *% Done changed from 50 to 100*

Applied in changeset r479.

### **#5 - 03/02/2012 10:42 AM - J. Wienke**

Now also the logging system for the root logger can be changed. Individual loggers cannot be changed but this is a more general problem at the moment.